### CSE4203: Computer Graphics Chapter  $-7$  (part - A) **Viewing**

Mohammad Imrul Jubair

# **Outline**

- Image-order and object-render rendering
- Viewing transformation
- Viewport transformation
- Orthographic projection transformation

### Credit

#### **Fundamentals** of Computer Graphics FOURTH EDITION

**Steve Marschner Peter Shirley** with **Michael Ashikhmir Michael Gleicher Naty Hoffman Garrett Johnso** 

#### **CS4620: Introduction to Computer Graphics**

Cornell University Instructor: Steve Marschner [http://www.cs.cornell.edu/courses/cs46](http://www.cs.cornell.edu/courses/cs4620/2019fa/) 20/2019fa/

# Rendering Techniques (1/2)

- One of the basic tasks of computer graphics is rendering 3D objects:
	- taking a scene, or model, composed of many geometric objects arranged in 3D space
	- producing a 2D image that shows the objects as viewed
	- from a particular viewpoint.

# Rendering Techniques (2/2)

- 1. Image-order rendering: iterate over the pixels in the image to be produced, rather than the elements in the scene to be rendered.
- 2. object-order rendering: that iterate over the elements in the scene to be rendered, rather than the pixels in the image to be produced.

# Image-order Rendering (1/2)

- Image-order rendering:
	- *Ray-tracing:*

**Each pixel is considered in turn**, and for each pixel

- All the objects that influence it are found
- and the pixel value is computed.
	- in Chapter 4

# Object-order Rendering (1/2)

- Object-order rendering:
	- *Viewing Transformation:*

**Each object is considered in turn**, and for each object:

• All the pixels that it influences are found and updated

# Object-order Rendering (2/2)

- **Viewing Transformation** (this chapter):
	- The inverse of the previous process.
	- How to use *matrix transformations* to express any parallel or perspective view.
	- These transformations:
		- Project 3D points in the scene (world space) to 2D points in the image (image space)

### Object space vs World space vs Camera space

– Object space

– World space

– Camera space

#### Viewing Transformation Sequences (1/1)

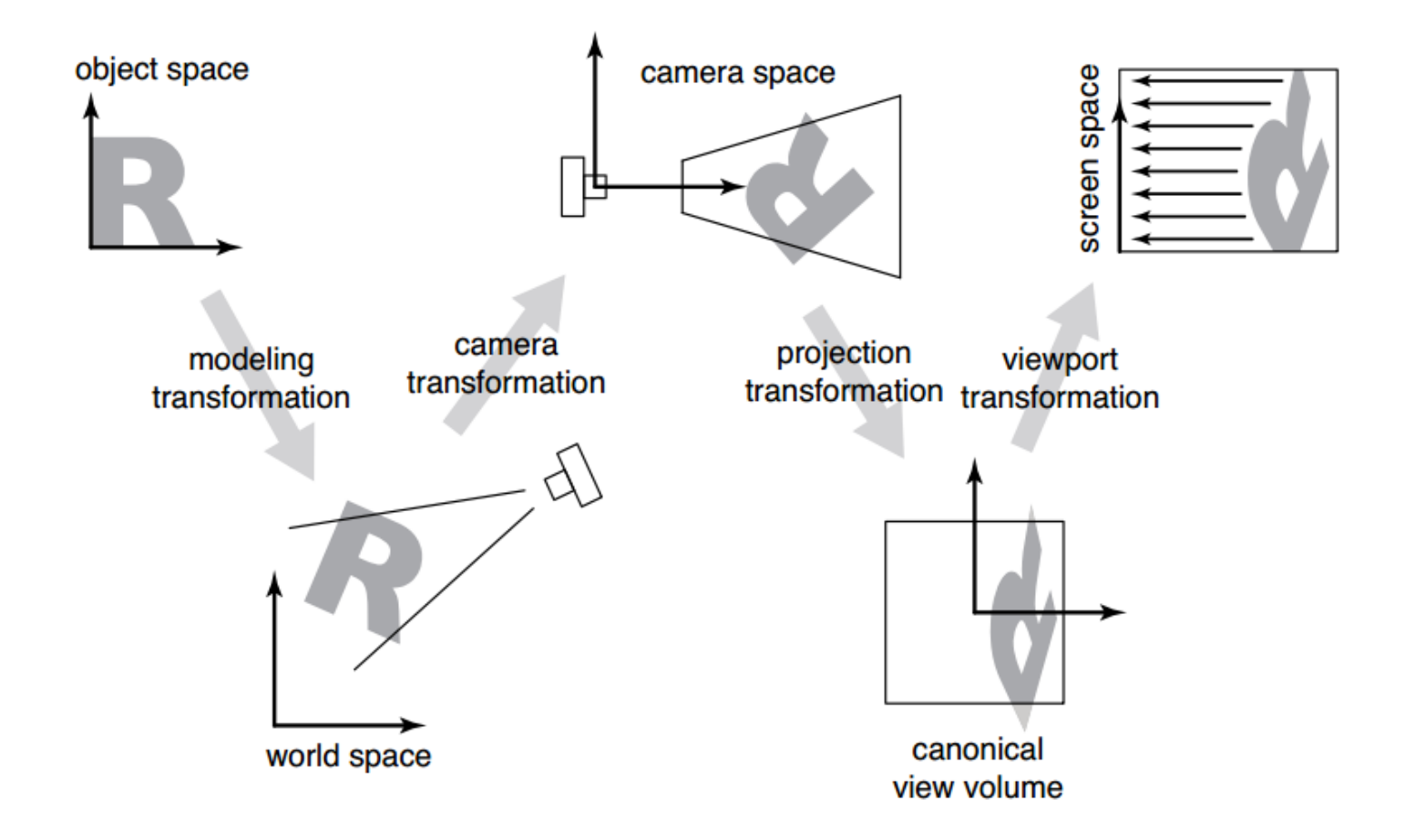

### Viewport Transformation (1/19)

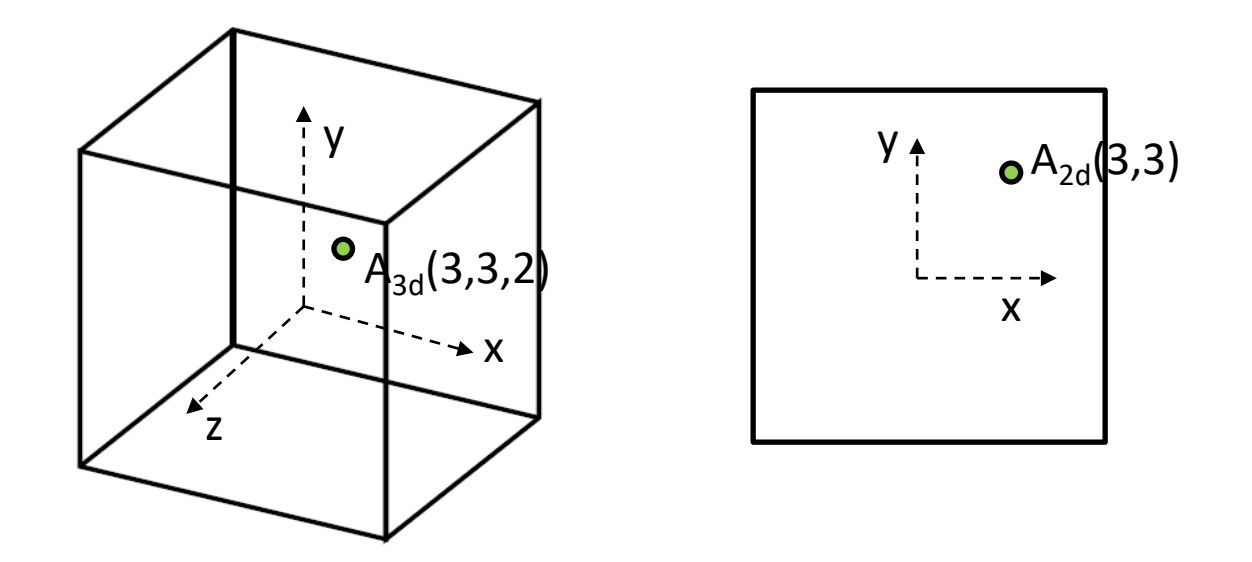

• Projection: Ignoring the *z*-coordinate

## Viewport Transformation (2/19)

- Canonical View Volume:  $(x,y,z) \in [-1, 1]^3$ 
	- We will assume that the model to be drawn are completely inside the canonical view vol.

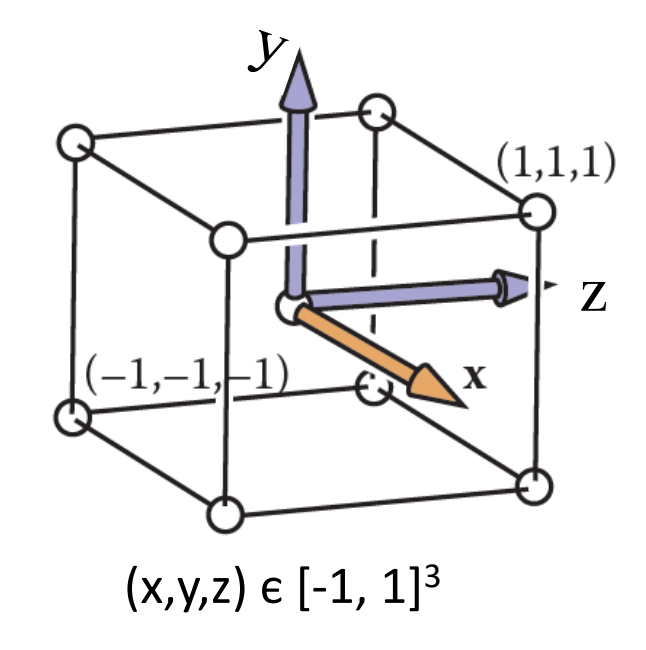

### Viewport Transformation (4/19)

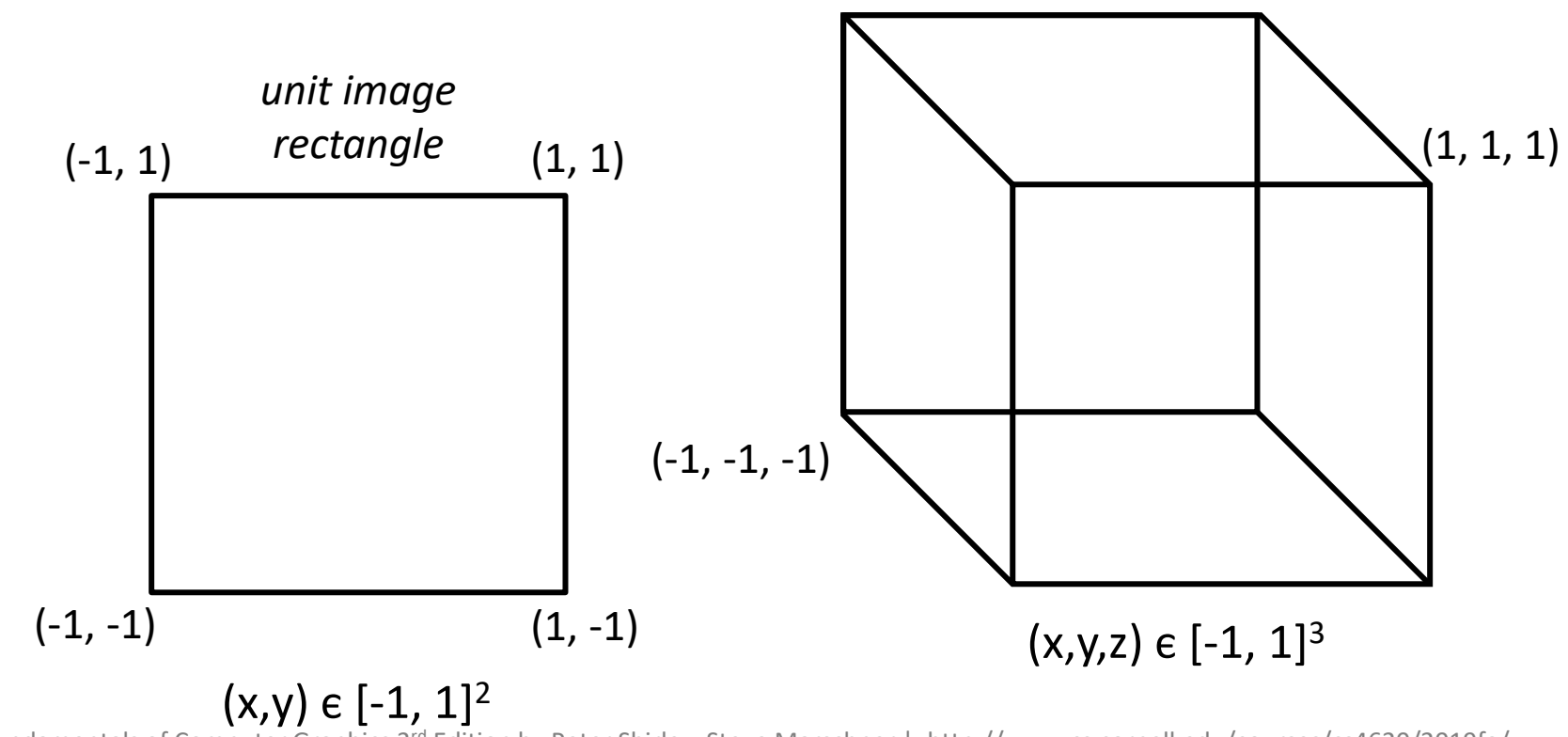

## Viewport Transformation (5/19)

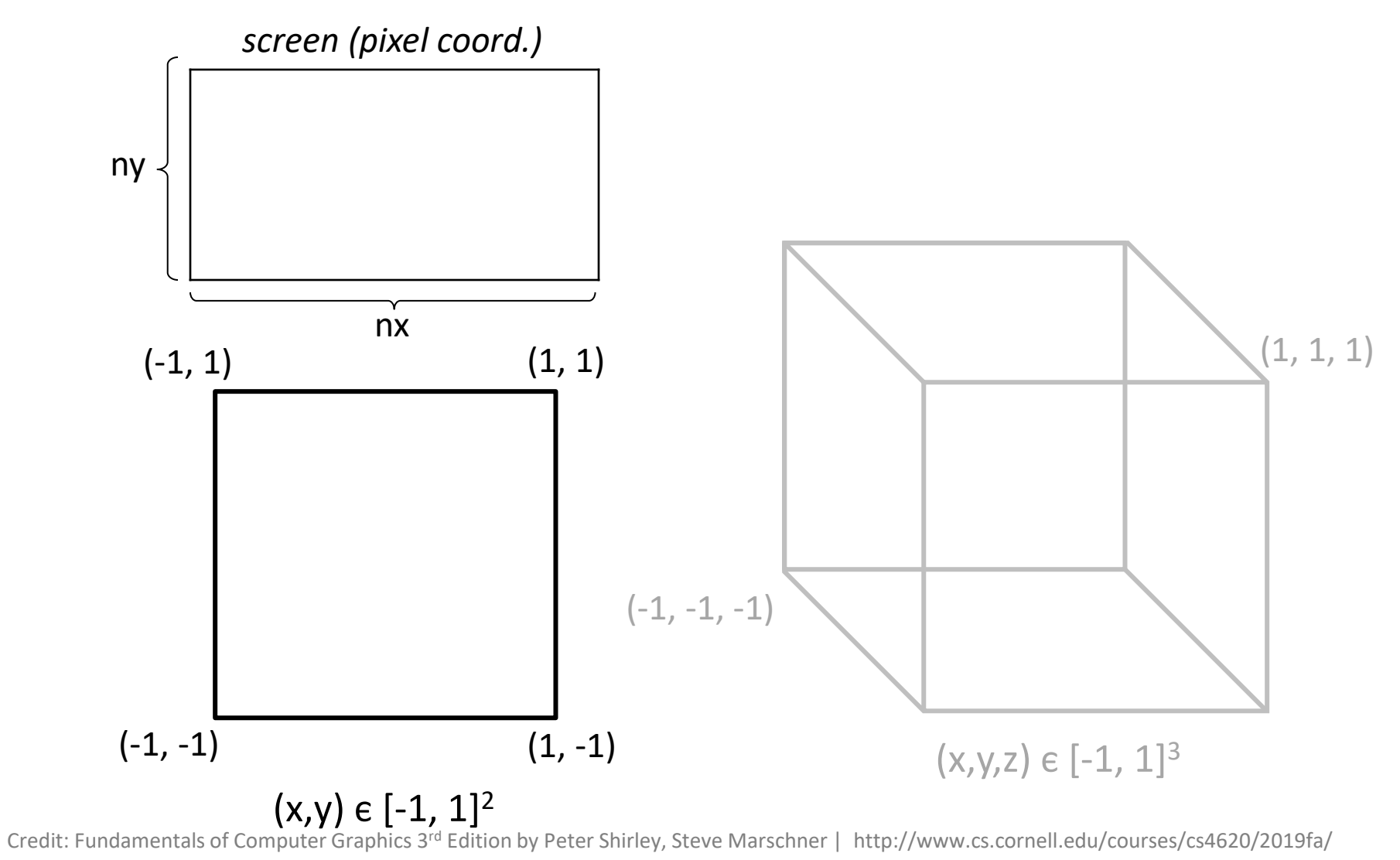

M. I. Jubair 2014 14

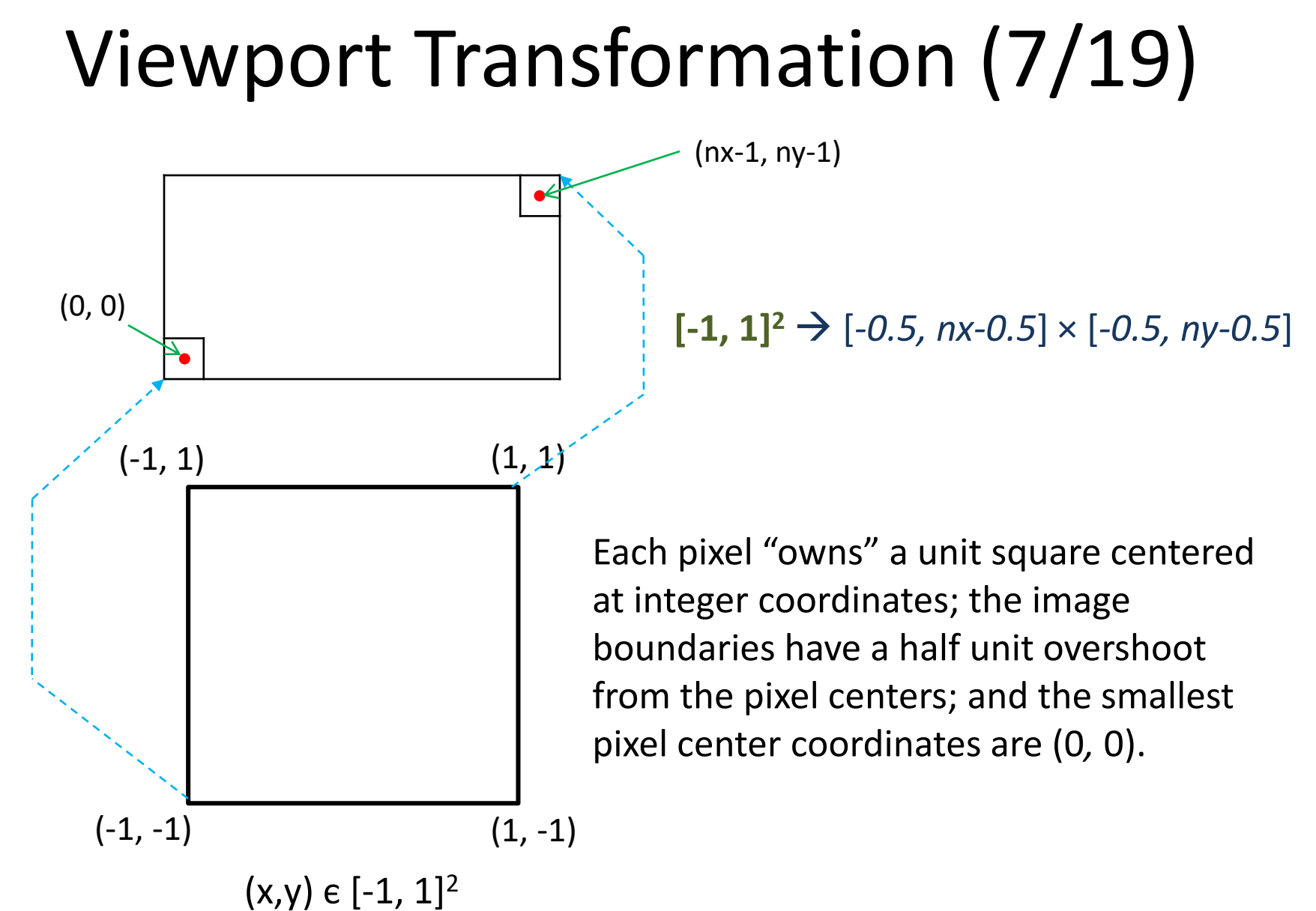

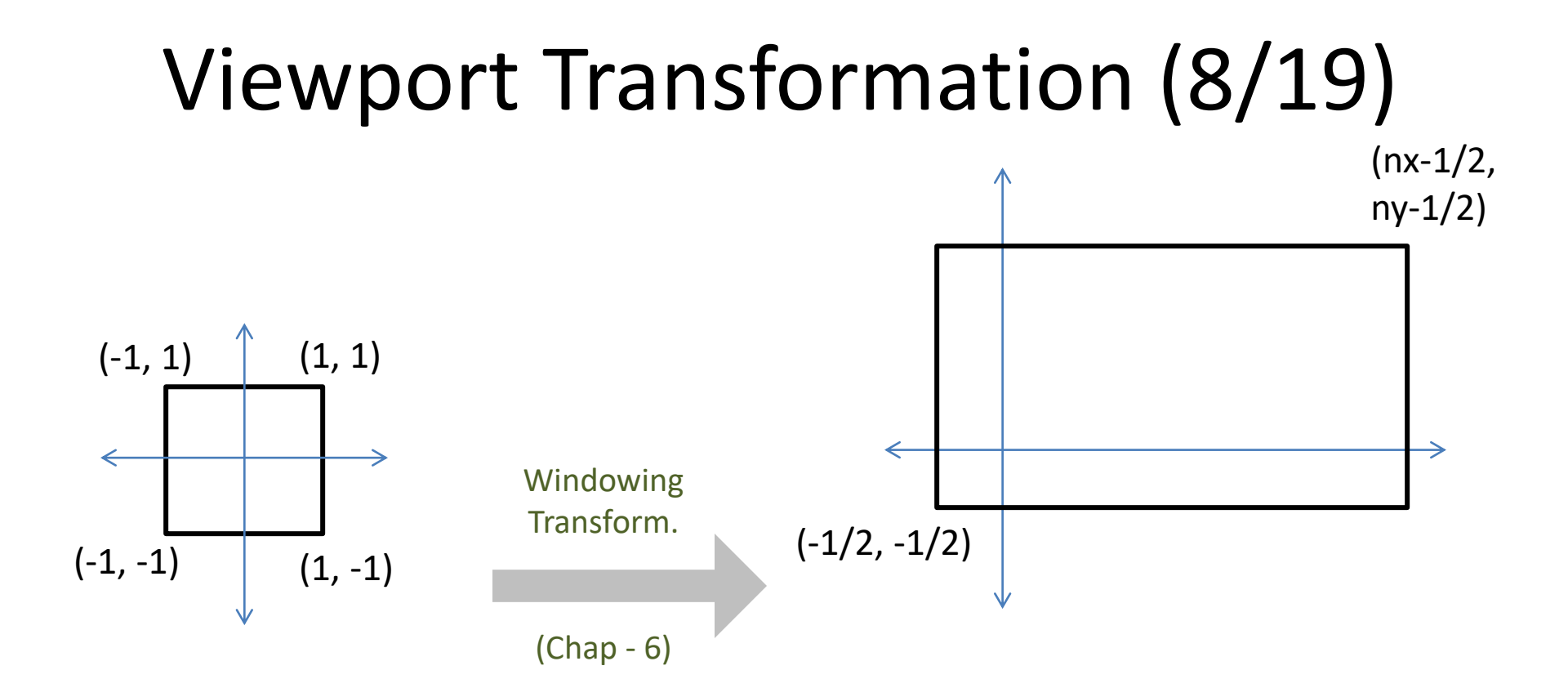

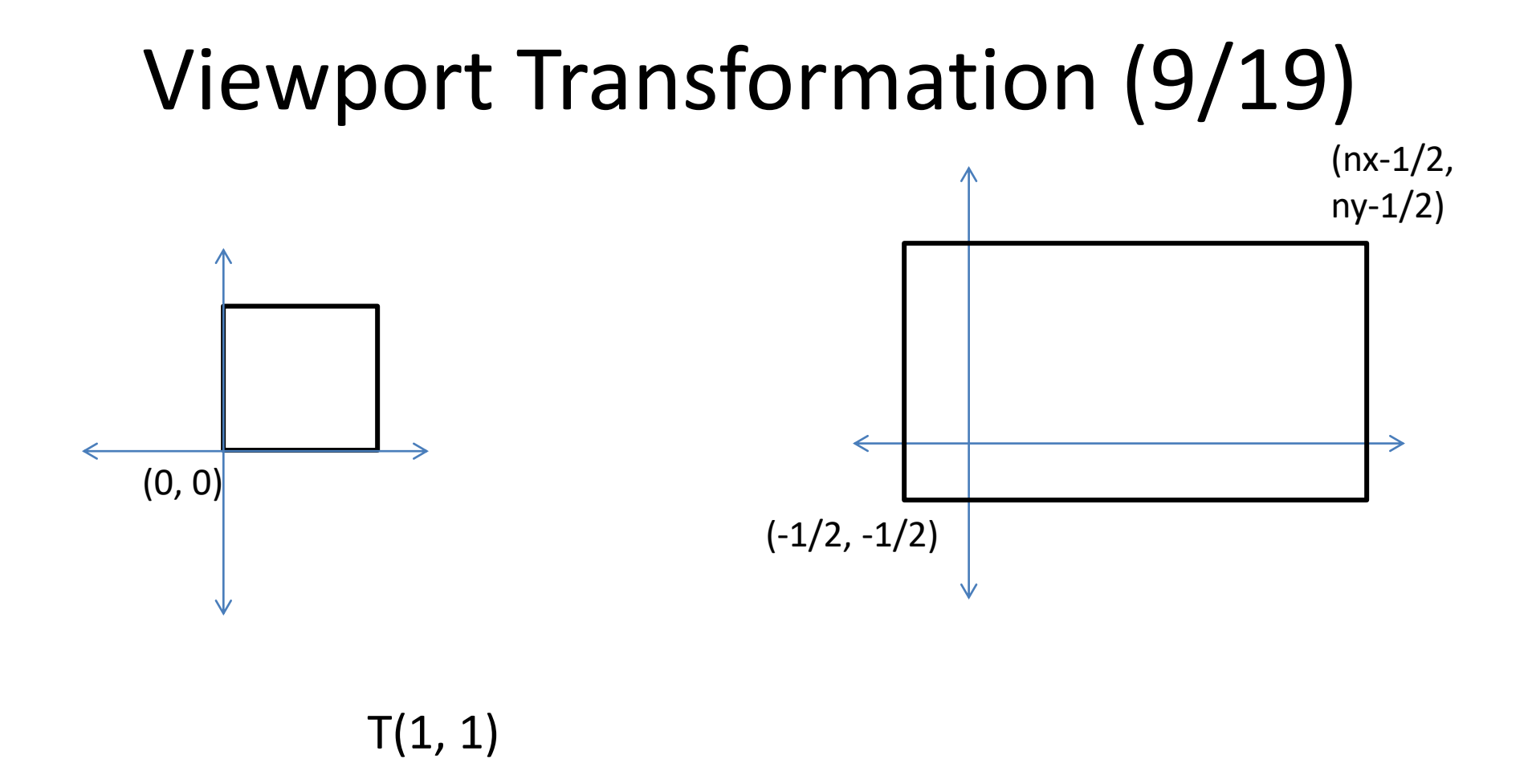

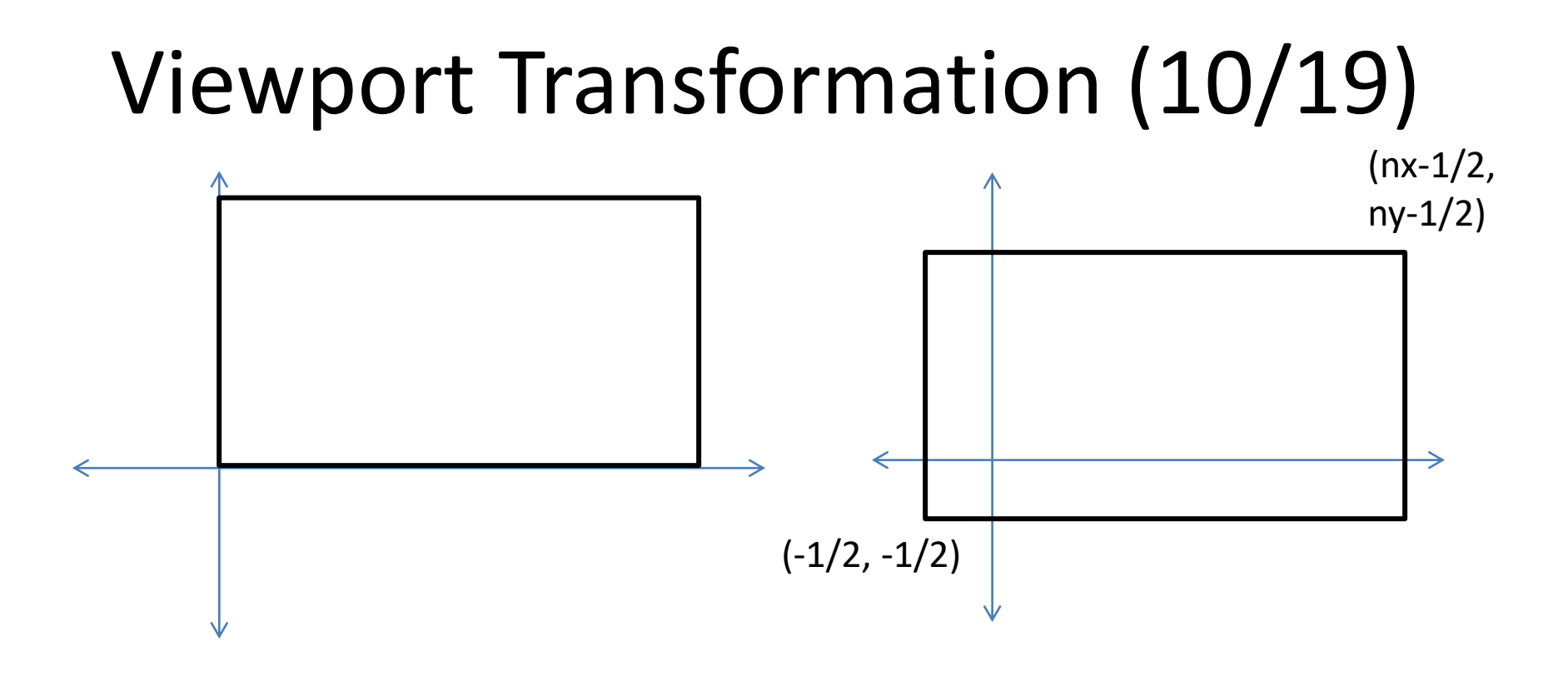

 $T(1, 1) \rightarrow S(nx/2, ny/2)$ 

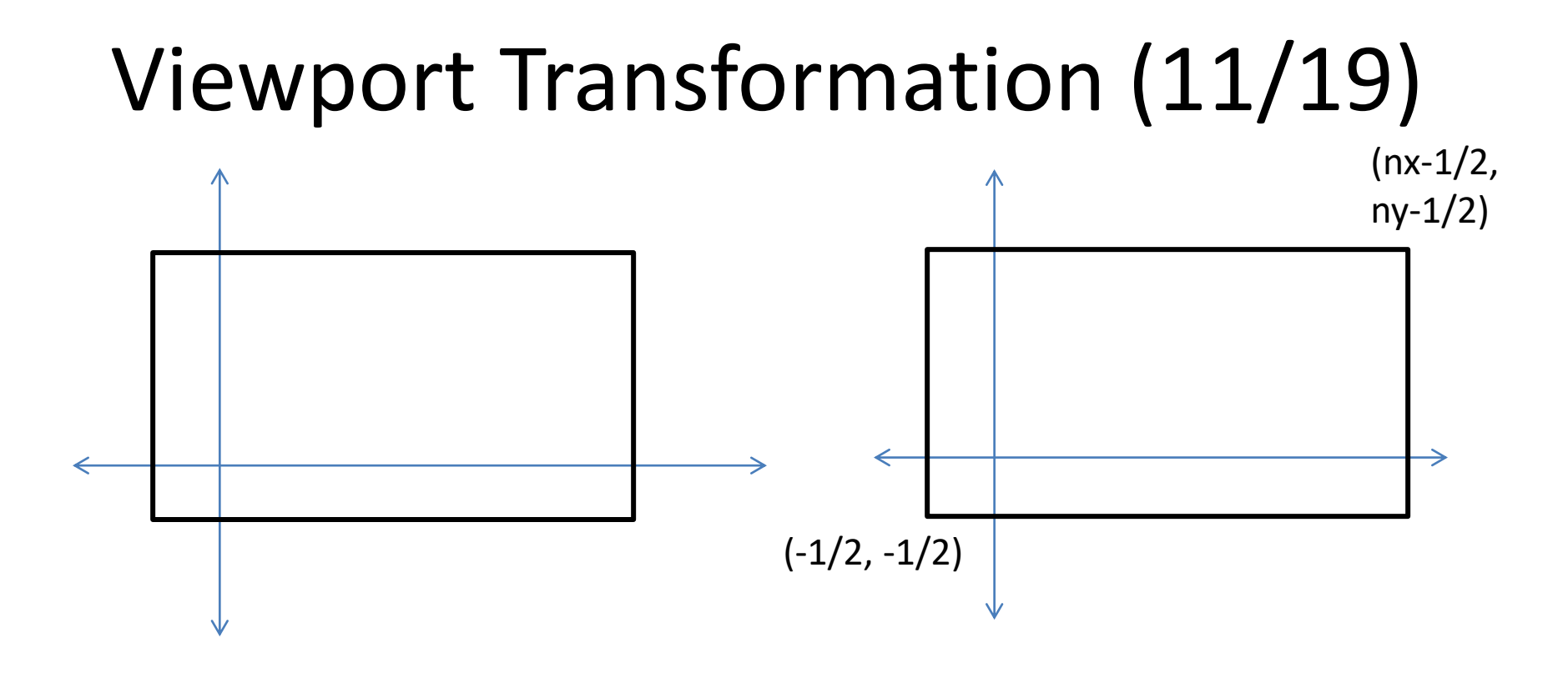

 $T(1, 1) \rightarrow S(nx/2, ny/2) \rightarrow T(-1/2, -1/2)$ 

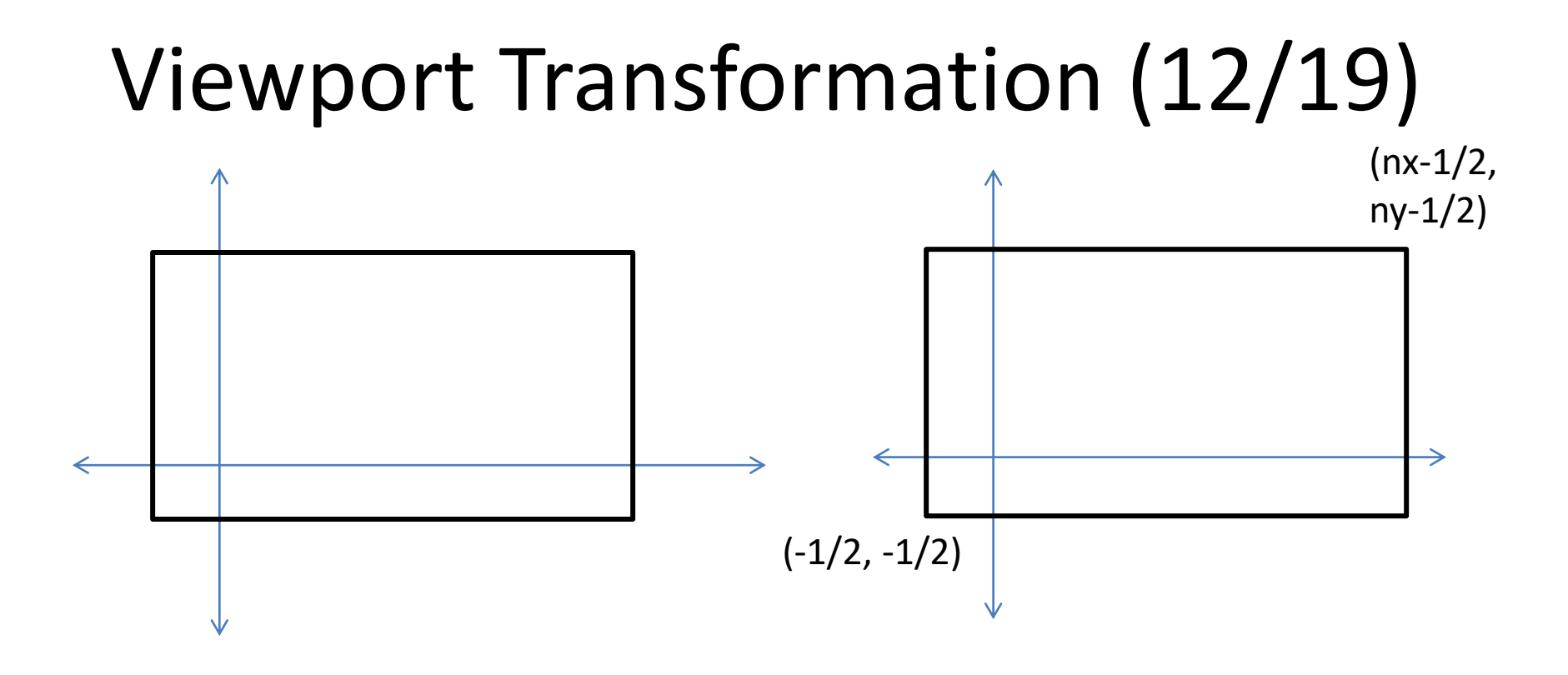

#### $T(1, 1) \rightarrow S(nx/2, ny/2) \rightarrow T(-1/2, -1/2)$  $M_{\nu D} = T(-1/2, -1/2) * S(nx/2, ny/2) * T(1,1)$

### Viewport Transformation (15/19)

 $M_{vp} = T(-1/2, -1/2) * S(nx/2, ny/2) * T(1, 1)$ 

$$
\begin{bmatrix}\n\frac{n_x}{2} & 0 & \frac{n_x - 1}{2} \\
0 & \frac{n_y}{2} & \frac{n_y - 1}{2} \\
0 & 0 & 1\n\end{bmatrix}
$$
 **Q: Do matrix**  
\n**Multiplication and check**

### Viewport Transformation (16/19)

 $M_{\nu p} = T(-1/2, -1/2) * S(nx/2, ny/2) * T(1, 1)$ 

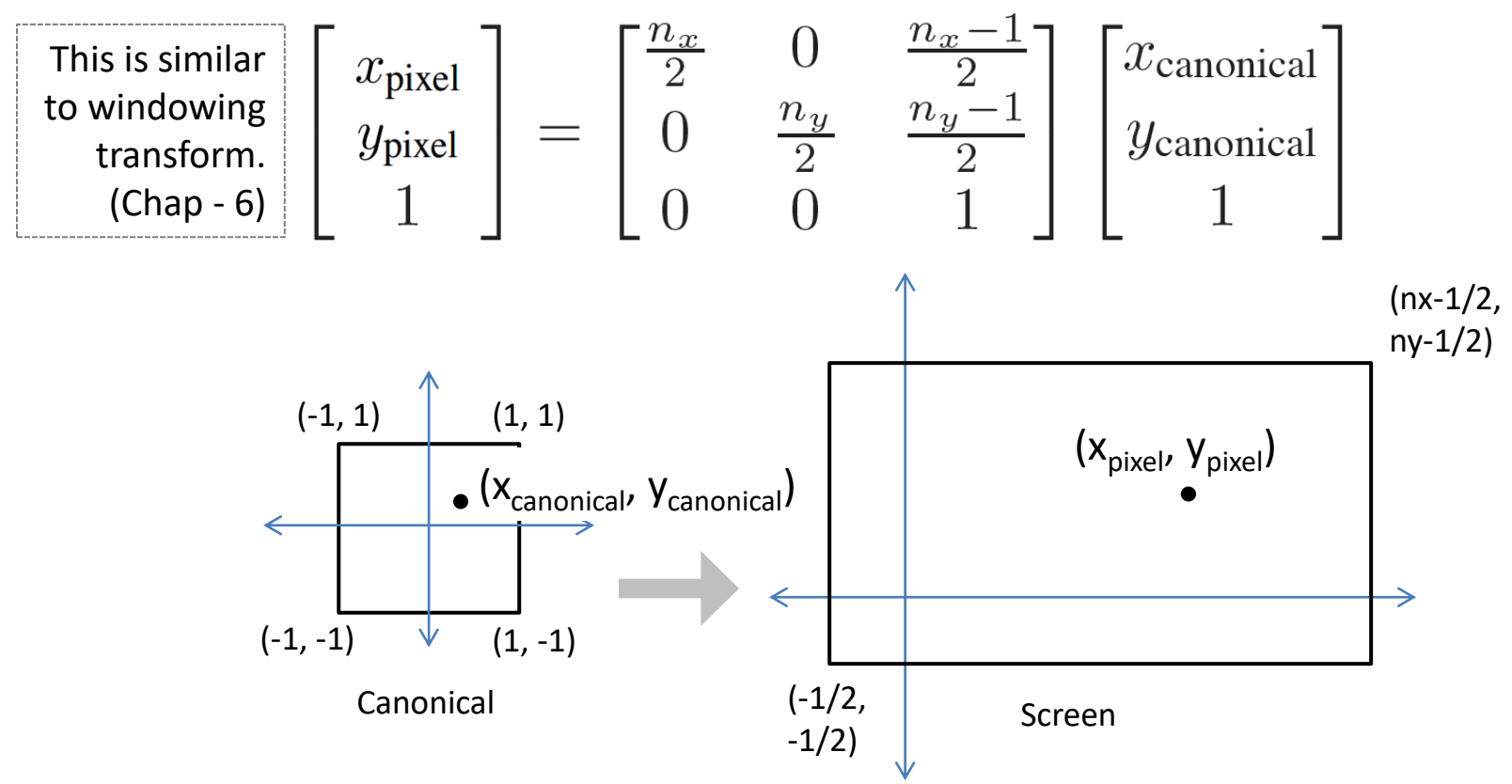

Credit: Fundamentals of Computer Graphics 3rd Edition by Peter Shirley, Steve Marschner | http://www.cs.cornell.edu/courses/cs4620/2019fa/

### Viewport Transformation (18/19)

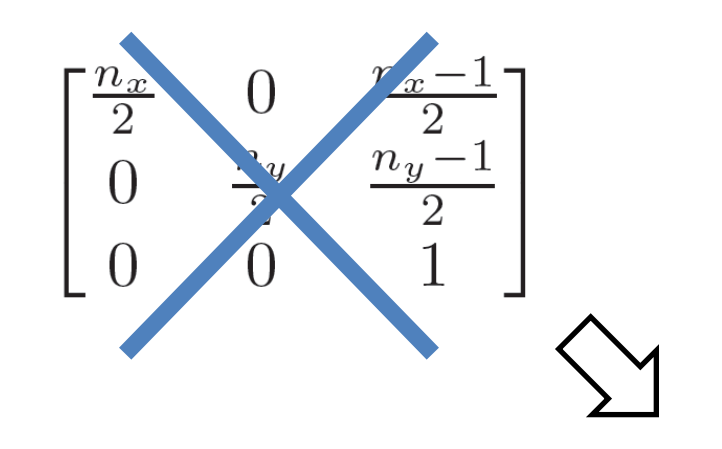

$$
M_{\rm vp} = \begin{bmatrix} \frac{n_x}{2} & 0 & 0 & \frac{n_x - 1}{2} \\ 0 & \frac{n_y}{2} & 0 & \frac{n_y - 1}{2} \\ 0 & 0 & 1 & 0 \\ 0 & 0 & 0 & 1 \end{bmatrix}
$$

### Viewport Transformation (19/19)

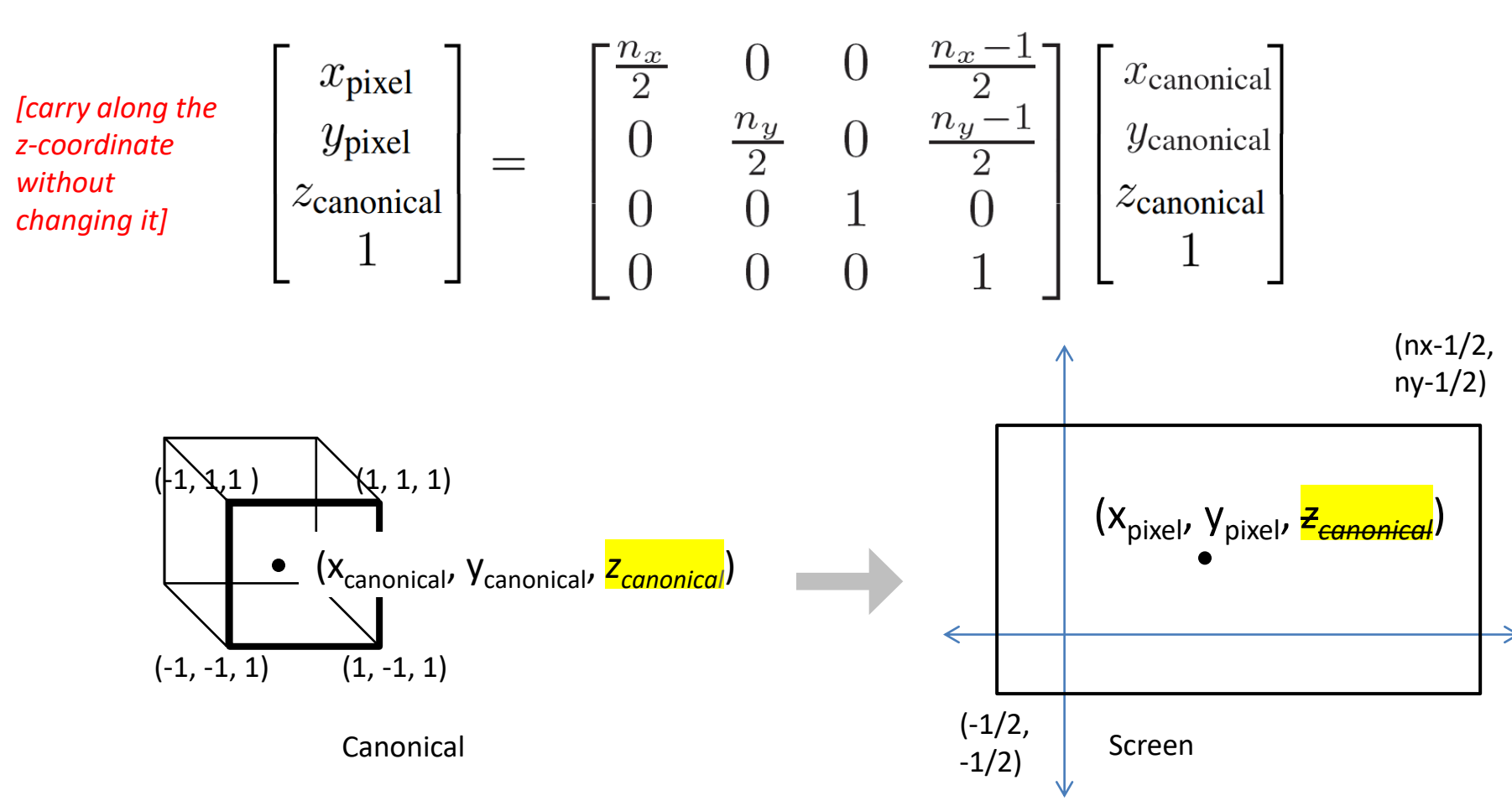

### Orthographic Projection Transformation (1/1)

• What if we want to render geometry in some region other than canonical view vol.?

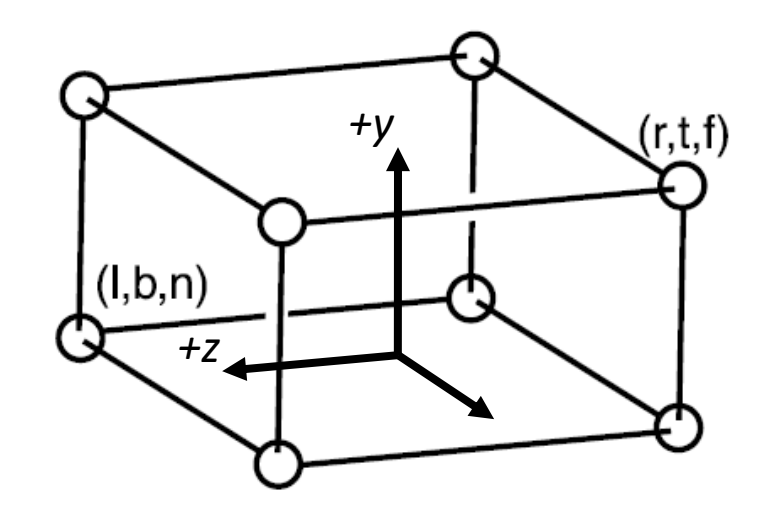

# Orthographic View Volume (1/3)

- We'll name the coordinates of its sides so that the view volume is *[l, r] × [b, t] × [f, n]*
	- View direction: *looking along −z*
	- Orientation: *+y up*
		- *x = l ≡ left plane,*
		- *x = r ≡ right plane,*
		- *y = b ≡ bottom plane,*
		- *y = t ≡ top plane,*
		- *z = n ≡ near plane,*
		- *z = f ≡ far plane.*

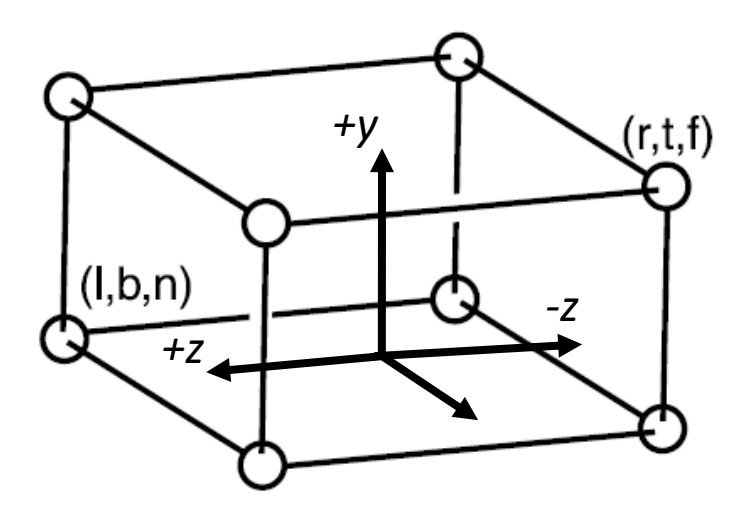

# Orthographic View Volume (2/3)

- Looking along the *minus z-axis* with his head pointing in the *positive y-direction.*
	- View direction: *looking along −z*
	- Orientation: *+y up*
- *But, this is unintuitive!*

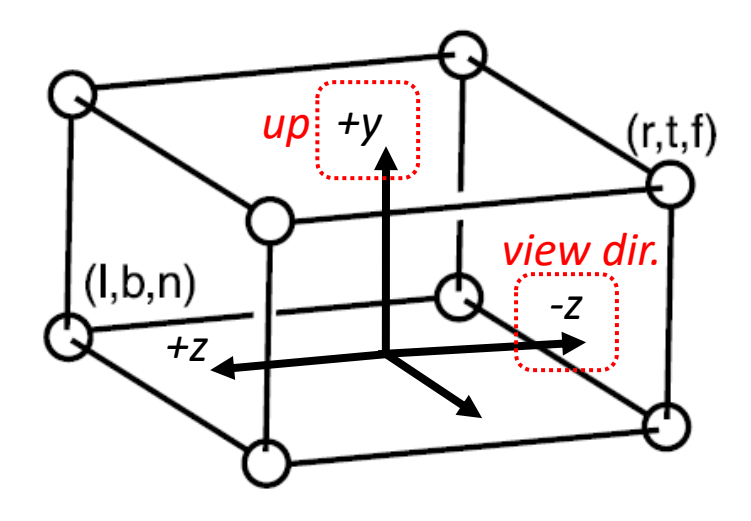

# Orthographic View Volume (3/3)

- If entire orthographic view volume has **negative** *z* then  $n > f$ .
	- *z = n plane is closer*

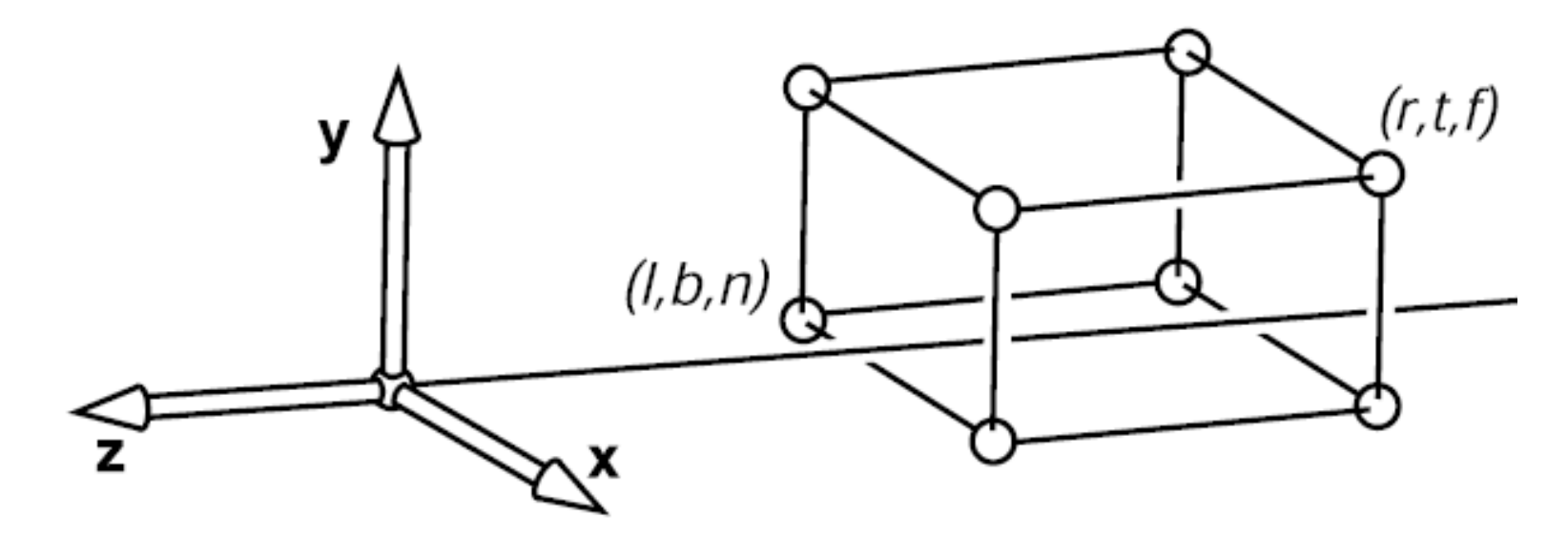

# Orthographic to Canonical View Volume (1/3)

- Transform from orthographic view volume to the canonical view volume
	- We need to apply *windowing transformation* (just like before!)

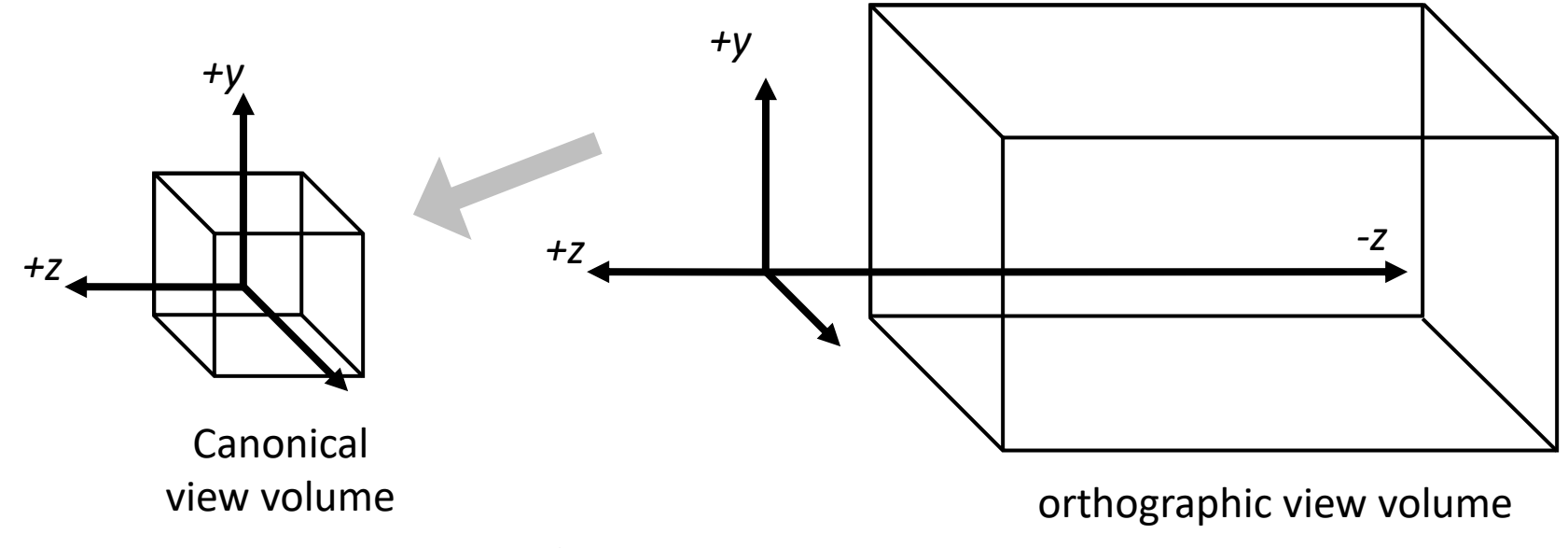

### Orthographic to Canonical View Volume (2/3)

$$
\mathbf{M}_{\text{orth}} = \begin{bmatrix} \frac{2}{r-l} & 0 & 0 & -\frac{r+l}{r-l} \\ 0 & \frac{2}{t-b} & 0 & -\frac{t+b}{t-b} \\ 0 & 0 & \frac{2}{n-f} & -\frac{n+f}{n-f} \\ 0 & 0 & 0 & 1 \end{bmatrix}
$$

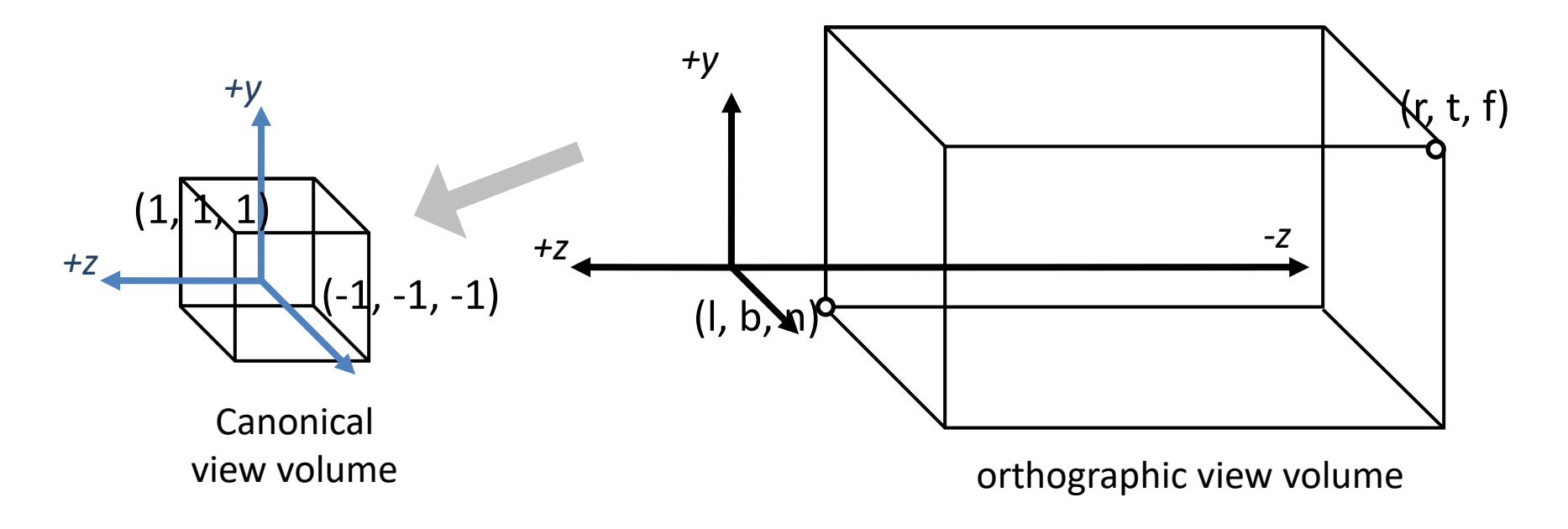

### Orthographic to Canonical View Volume (3/3)

$$
\mathbf{M}_{\text{orth}} = \begin{bmatrix} \frac{2}{r-l} & 0 & 0 & -\frac{r+l}{r-l} \\ 0 & \frac{2}{t-b} & 0 & -\frac{t+b}{t-b} \\ 0 & 0 & \frac{2}{n-f} & -\frac{n+f}{n-f} \\ 0 & 0 & 0 & 1 \end{bmatrix} \begin{matrix} \mathcal{C} \\ \mathcal{C} \\ \mathcal{C} \\ \mathcal{C} \\ \mathcal{C} \\ \mathcal{C} \end{matrix}
$$

*Q: How can we get this matrix? Help: Chap 6 (Windowing Transformation) and Mvp*

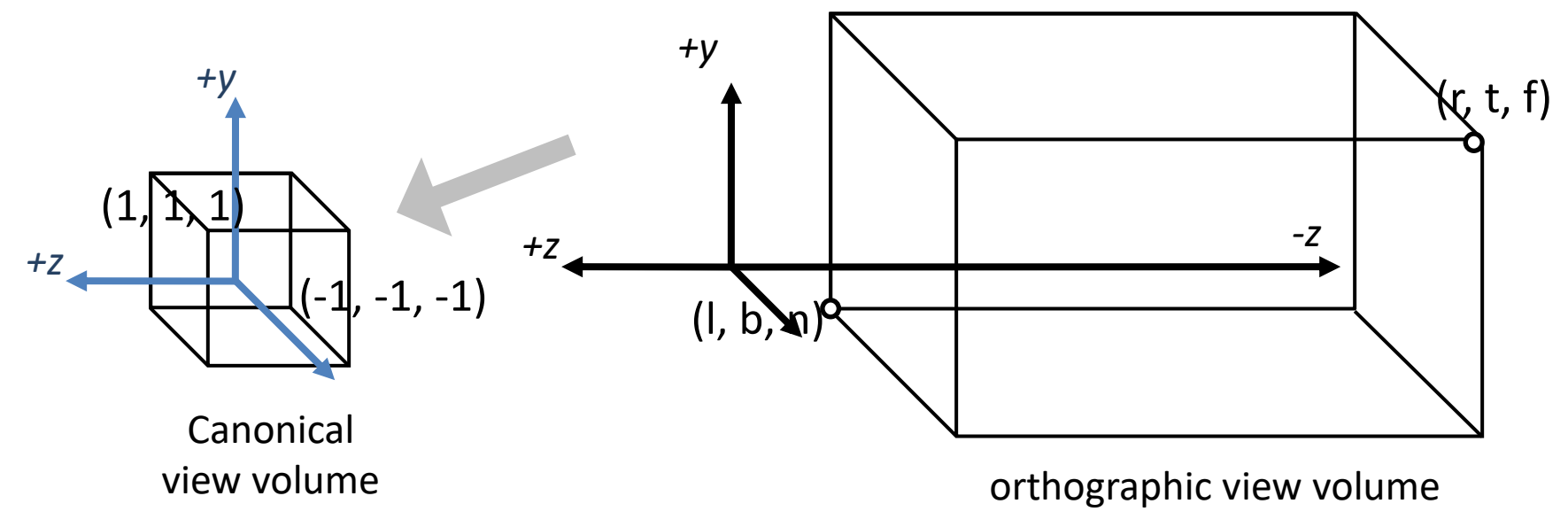

#### Orthographic  $\rightarrow$  Canonical  $\rightarrow$  Screen (1/5)

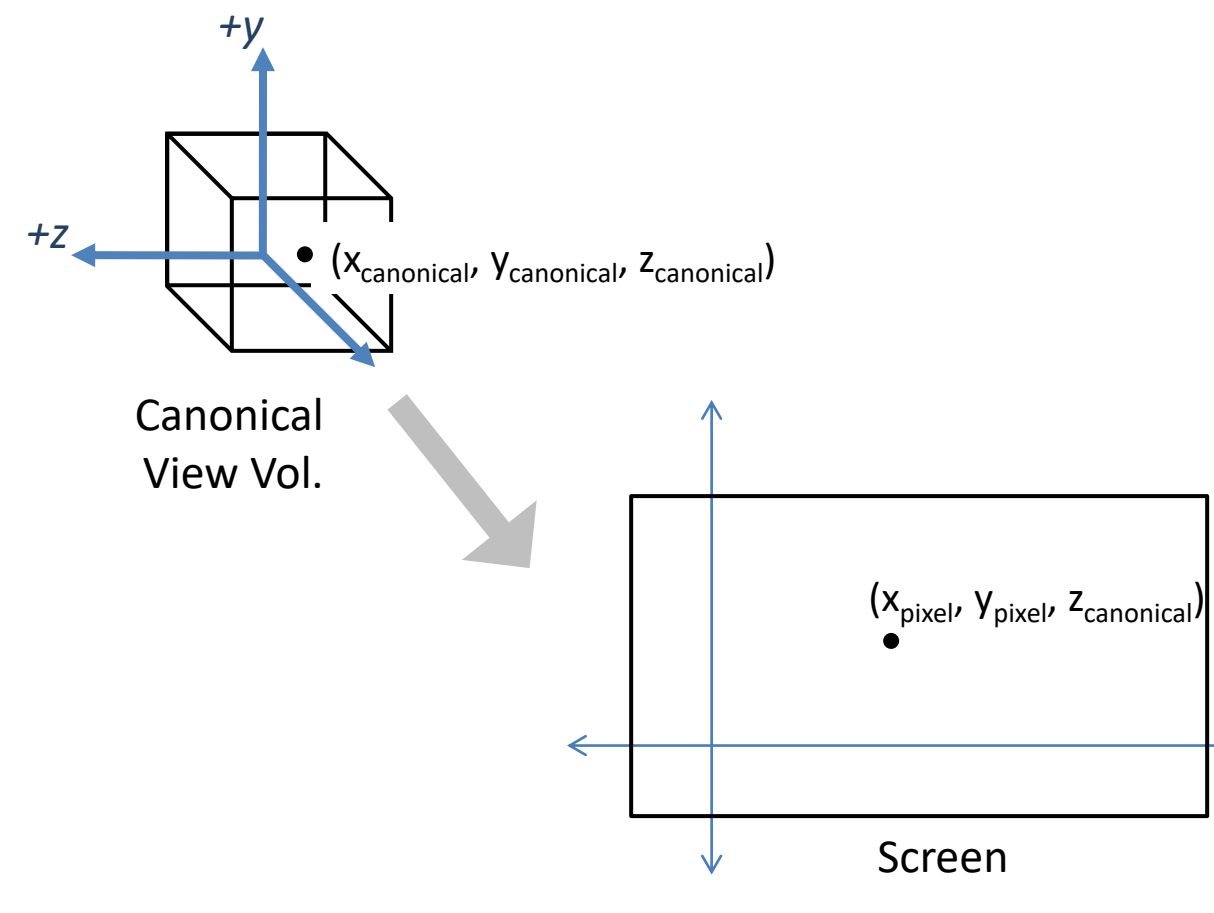

→

#### Orthographic  $\rightarrow$  Canonical  $\rightarrow$  Screen (2/5)

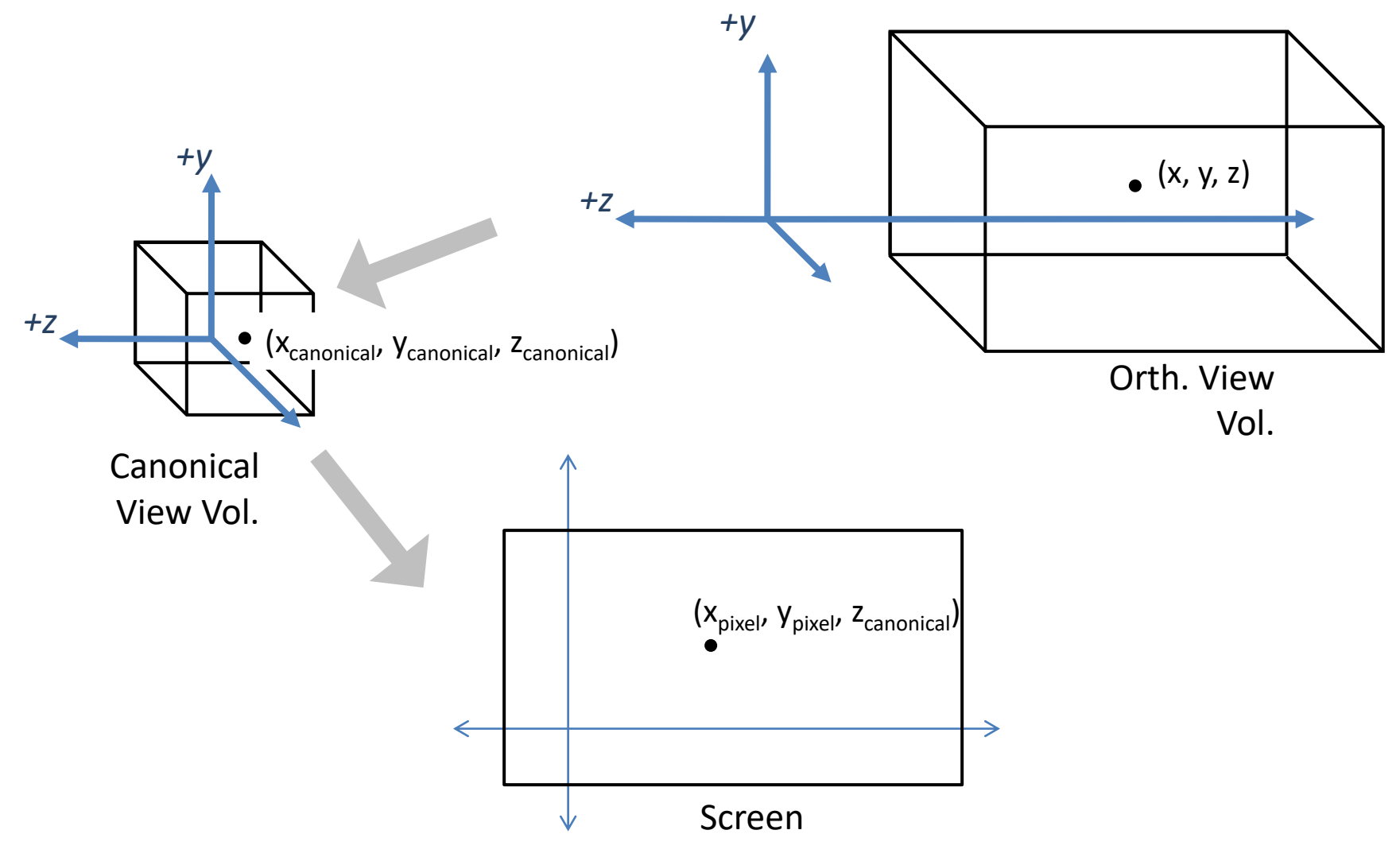

#### Orthographic  $\rightarrow$  Canonical  $\rightarrow$  Screen (3/5)

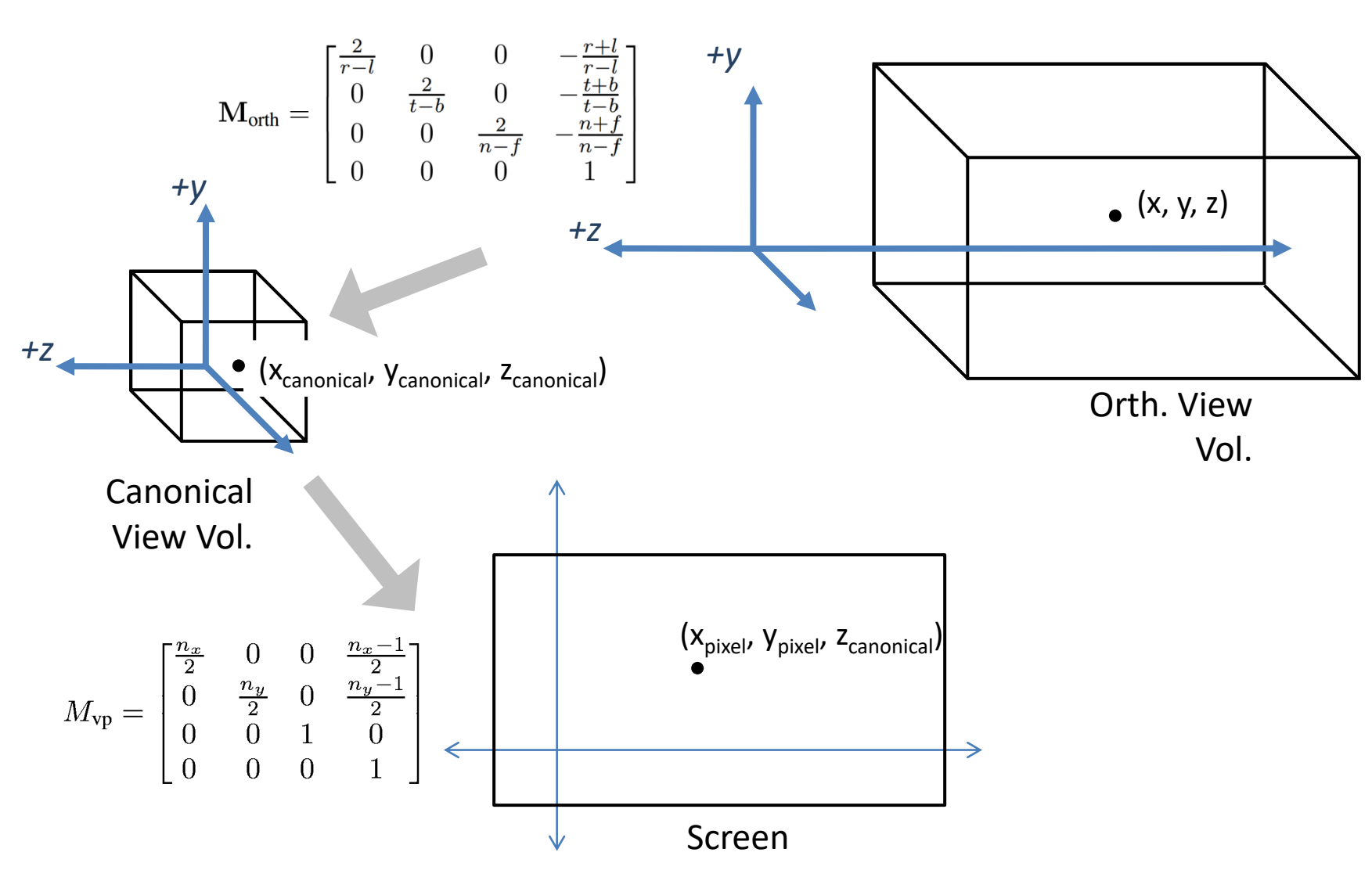

#### Orthographic  $\rightarrow$  Canonical  $\rightarrow$  Screen (4/5)

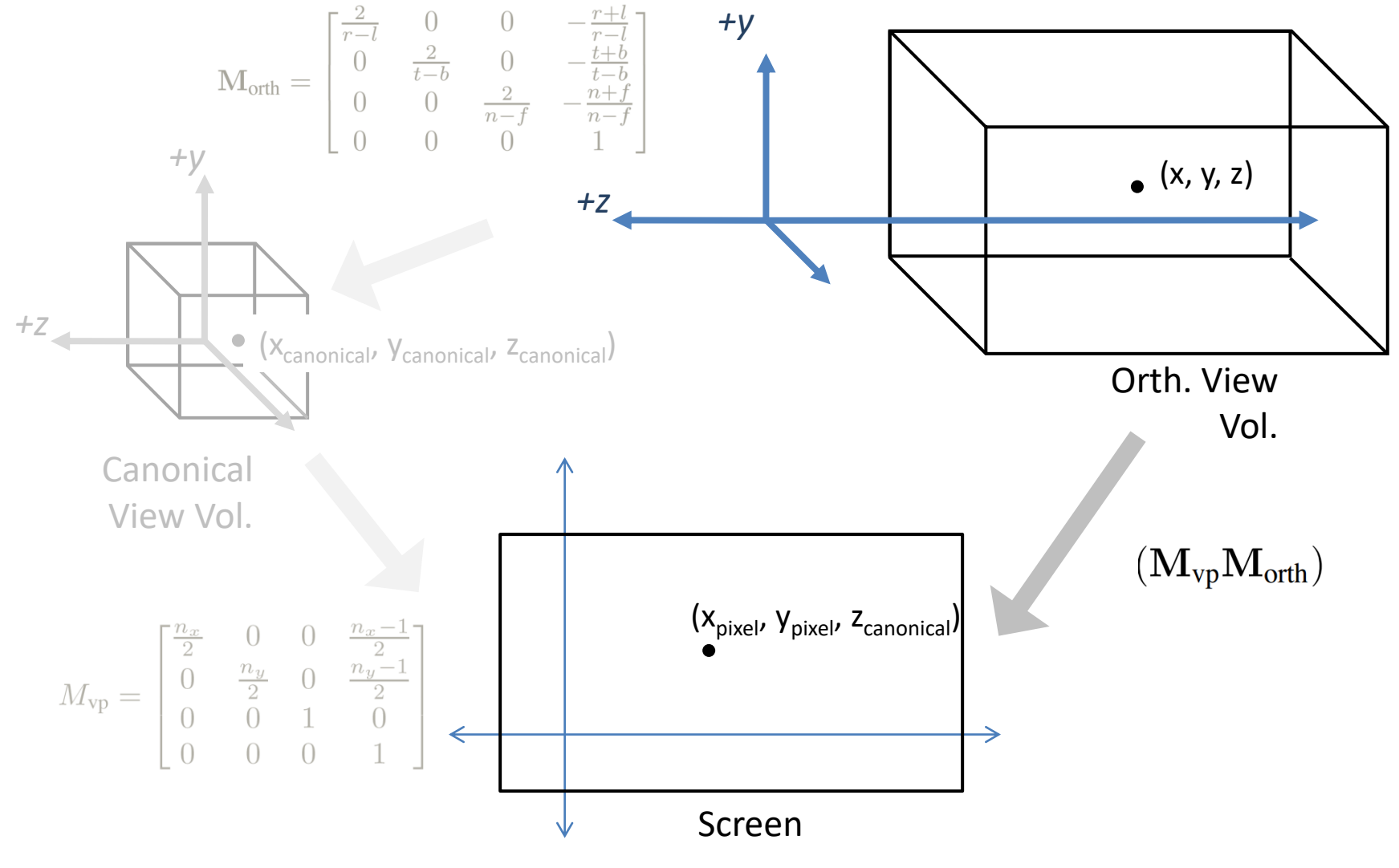

#### Orthographic  $\rightarrow$  Canonical  $\rightarrow$  Screen (5/5)

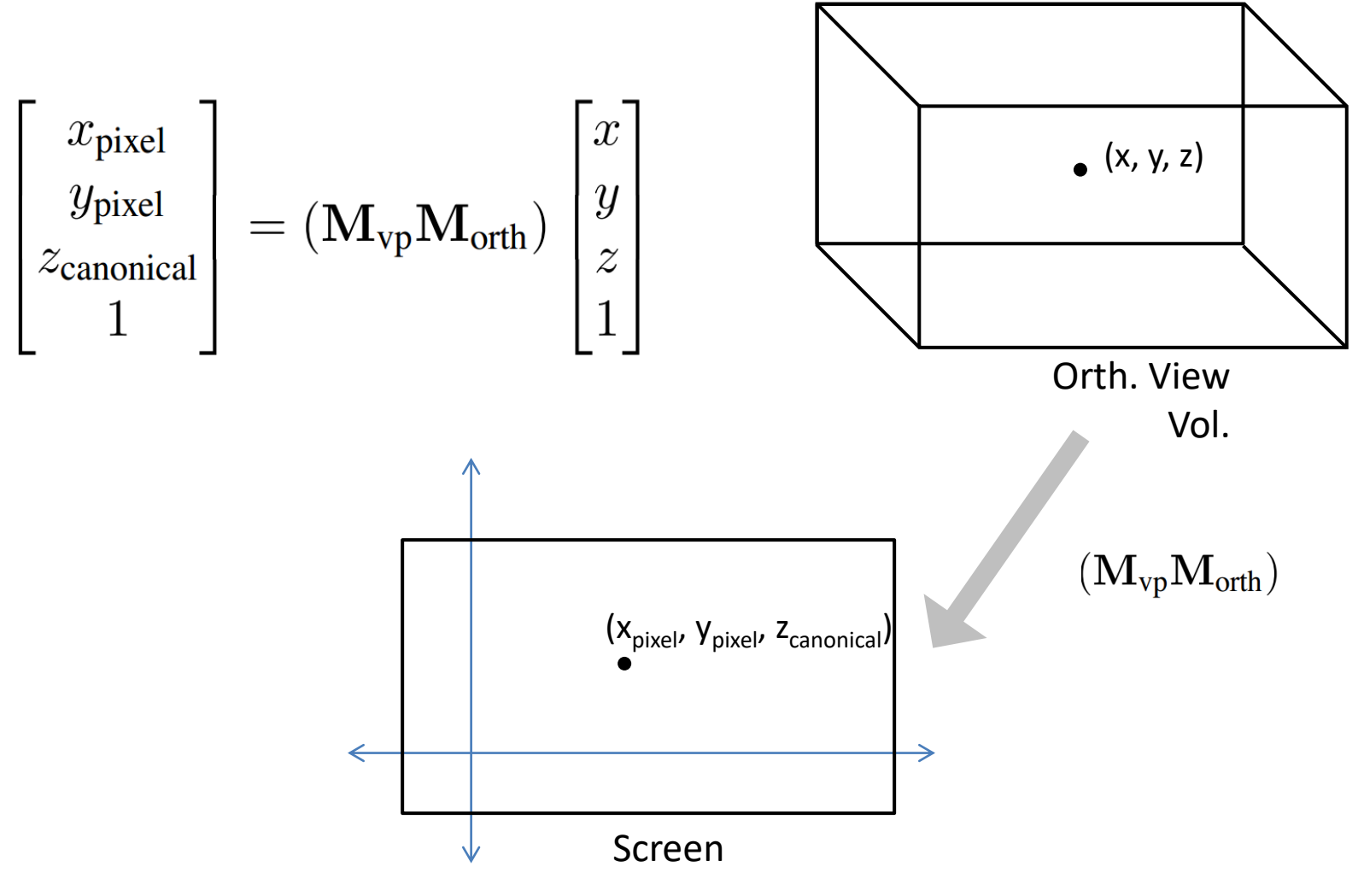

#### Code: *Orthographic to Screen* (1/1)

#### Drawing many 3D lines with endpoints  $a_i$  and  $b_i$ :

```
Construct M_{vp}Construct M<sub>orth</sub>
M = M_{vp} * M_{orth}for each line segment (a_i, b_i) do:
       p = M^*a_iq = M * b_idrawline (x_p, y_p, x_q, y_q)
```
### Practice Problem - 1

Transform a 3D line AB from an *orthographic view volume* to a *viewport* of size 128 x 96. Vertices of the line are  $A(-1, -3, -5)$  and  $B(2, 4, -6)$ . The orthographic view volume has the following setup:

$$
1 = -4
$$
,  $r = 4$ ,  $b = -4$ ,  $t = 4$ ,  $n = -4$ ,  $f = -8$ 

You must -

- a. Determine the transformation matrix *M*.
- b. Multiply *M* with the vertices of the line and determine the position of vertices on viewport.

### Practice Problem – 1 (Sol.)

$$
M_{\rm vp} = \begin{bmatrix} \frac{n_x}{2} & 0 & 0 & \frac{n_x - 1}{2} \\ 0 & \frac{n_y}{2} & 0 & \frac{n_y - 1}{2} \\ 0 & 0 & 1 & 0 \\ 0 & 0 & 0 & 1 \end{bmatrix} \quad \text{inx} = 128 \quad \text{ny} = 96
$$

$$
\mathbf{M}_{\text{orth}} = \begin{bmatrix} \frac{2}{r-l} & 0 & 0 & -\frac{r+l}{r-l} \\ 0 & \frac{2}{t-b} & 0 & -\frac{t+b}{t-b} \\ 0 & 0 & \frac{2}{n-f} & -\frac{n+f}{n-f} \\ 0 & 0 & 0 & 1 \end{bmatrix} \qquad \begin{matrix} \text{...} \\ \text{...} \\ \text{...} \\ \text{...} \\ \text{...} \end{matrix} = -4, \, \text{...} \qquad \text{...} \qquad \begin{matrix} \text{...} \\ \text{...} \\ \text{...} \\ \text{...} \\ \text{...} \end{matrix}
$$

#### Practice Problem – 1 (Sol.)

 $M = M_{vp}^* M_{orth}$ 

$$
\mathbf{M} = \begin{bmatrix} \frac{2}{r-l} & 0 & 0 & -\frac{r+l}{r-l} \\ 0 & \frac{2}{t-b} & 0 & -\frac{t+b}{t-b} \\ 0 & 0 & \frac{2}{n-f} & -\frac{n+f}{n-f} \\ 0 & 0 & 0 & 1 \end{bmatrix} \begin{bmatrix} \frac{n_x}{2} & 0 & 0 & \frac{n_x-1}{2} \\ 0 & \frac{n_y}{2} & 0 & \frac{n_y-1}{2} \\ 0 & 0 & 1 & 0 \\ 0 & 0 & 0 & 1 \end{bmatrix}
$$

 $A' = M A$ 

 $B' = M B$ 

### Additional Reading

- Wireframe renderings
- $\bullet$  Derive M<sub>orth</sub>